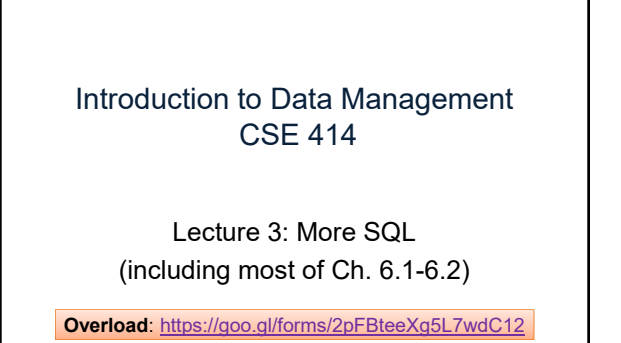

CSE 414 - Fall 2017 1

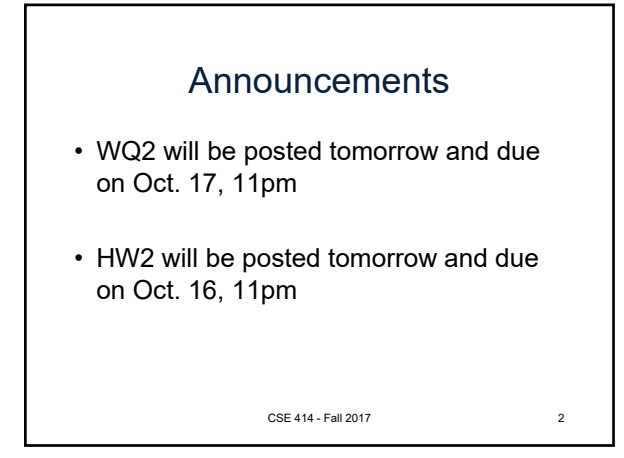

goes away

added

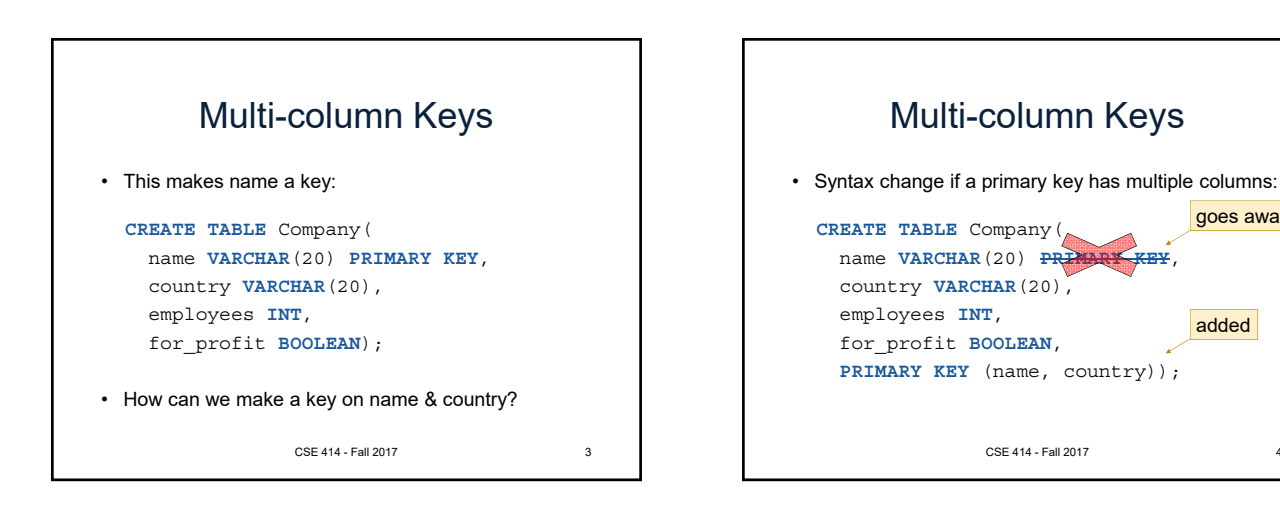

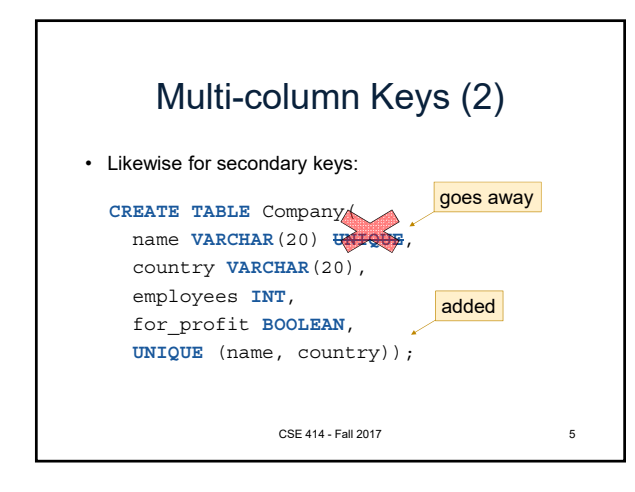

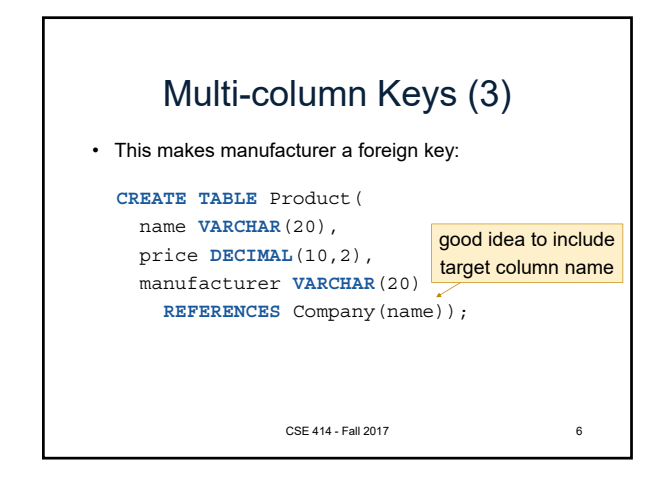

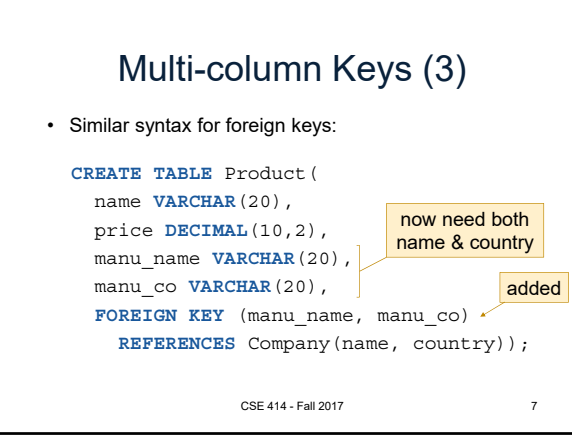

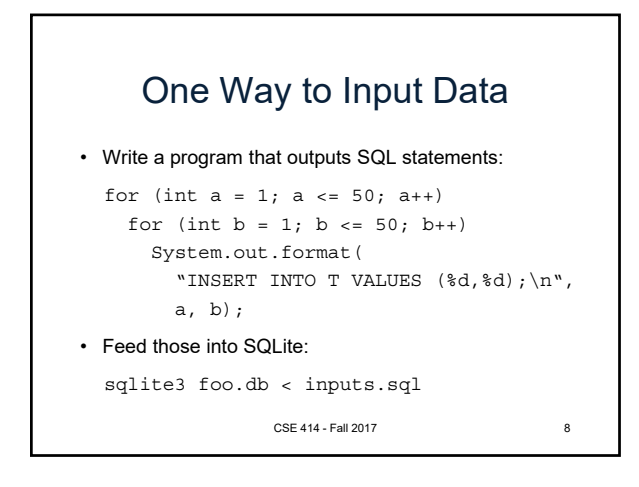

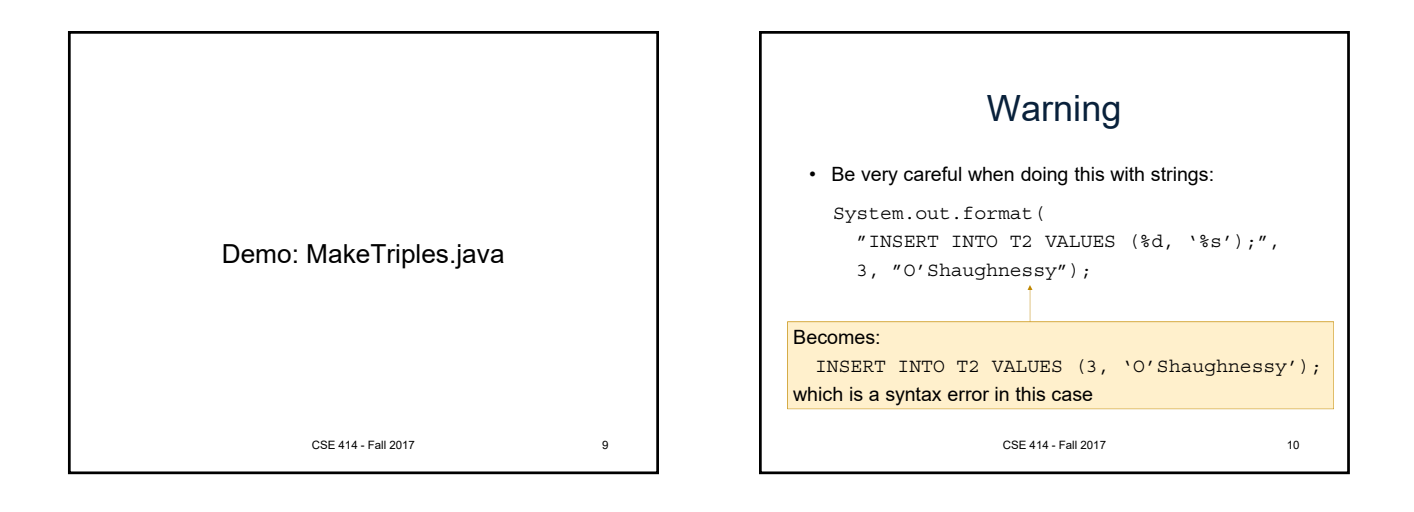

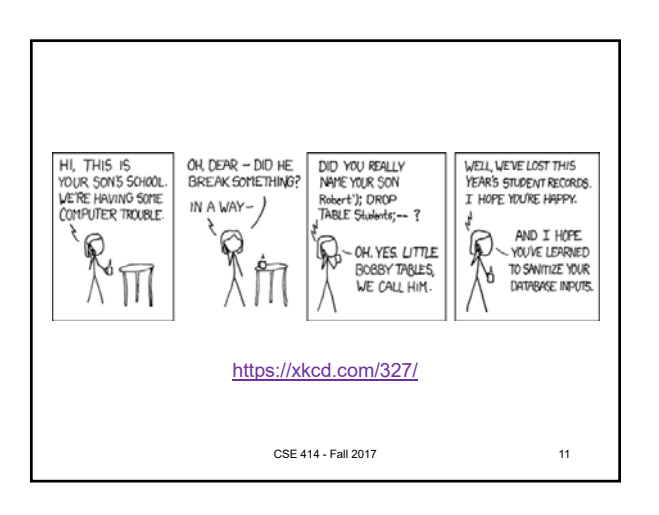

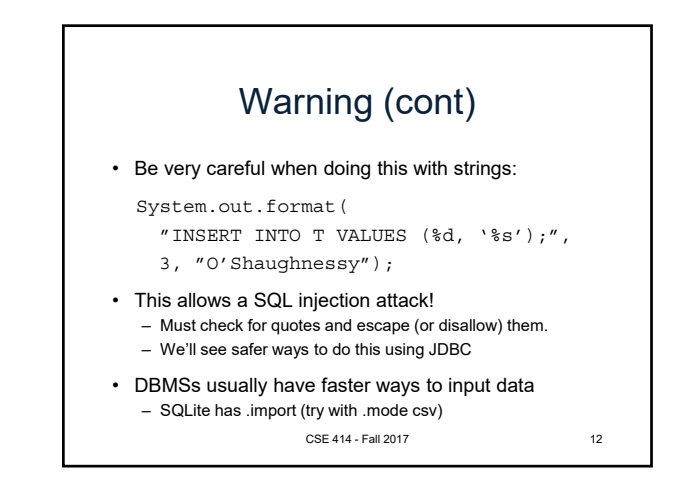

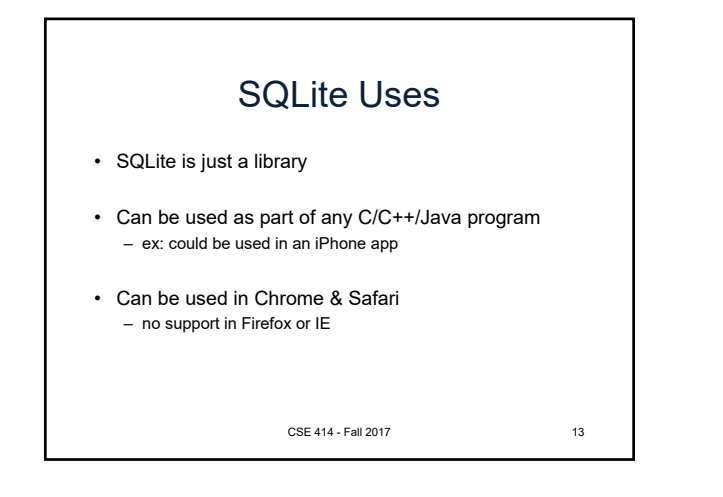

Demo: websql.html in Chrome (Note: this HTML/JS code is out of class scope) Also selection & projection examples (see lec03-sql-basics.sql) CSE 414 - Fall 2017 14

## Physical Data Independence • SQL doesn't specify how data is stored on disk • No need to think about encodings of data types – ex: DECIMAL(10,2) – ex: VARCHAR(255) • does this need to use 255 bytes to store 'hello'? • No need to think about how tuples are arranged – ex: could be row- or column-major ordered – (Most DBMSs are row-ordered, but Google's BigQuery is column-oriented.)

CSE 414 - Fall 2017 15

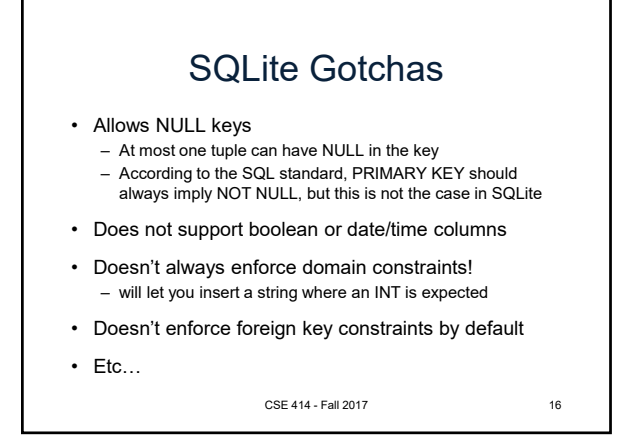

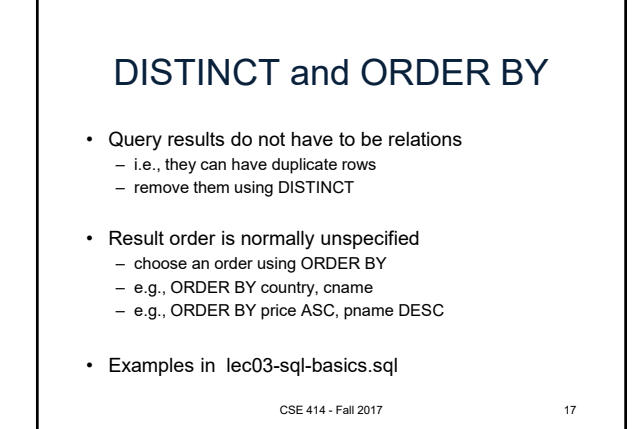

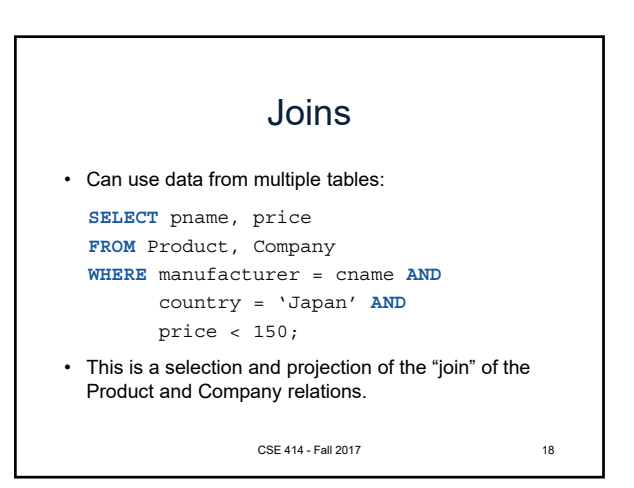

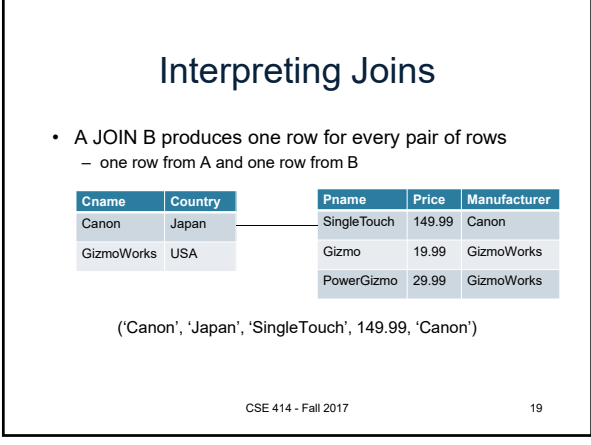

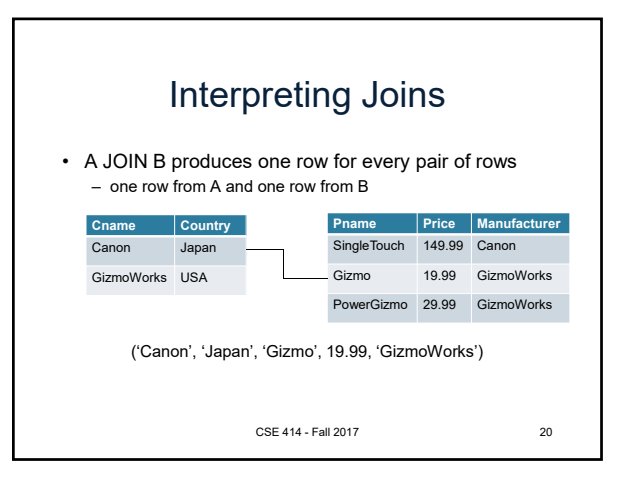

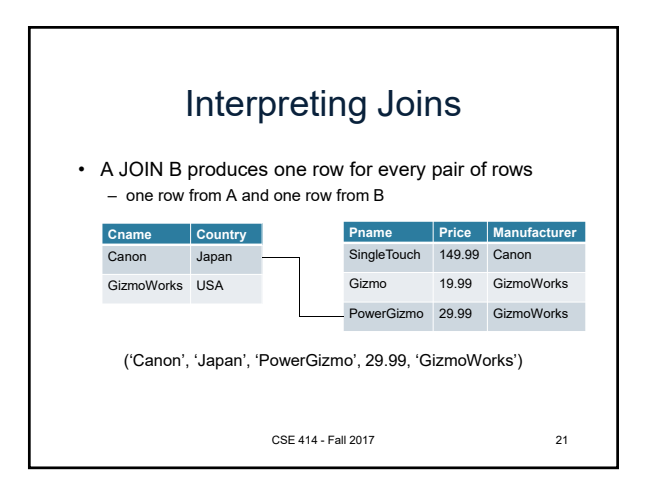

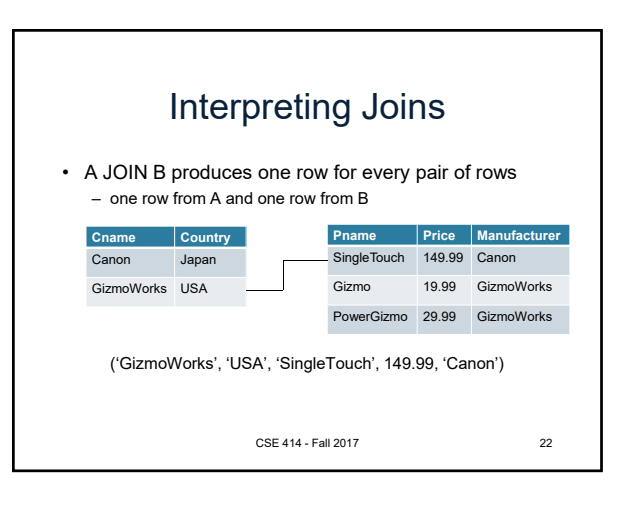

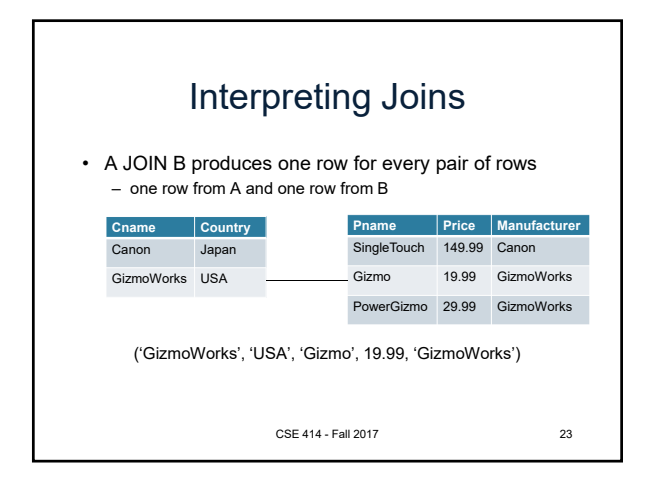

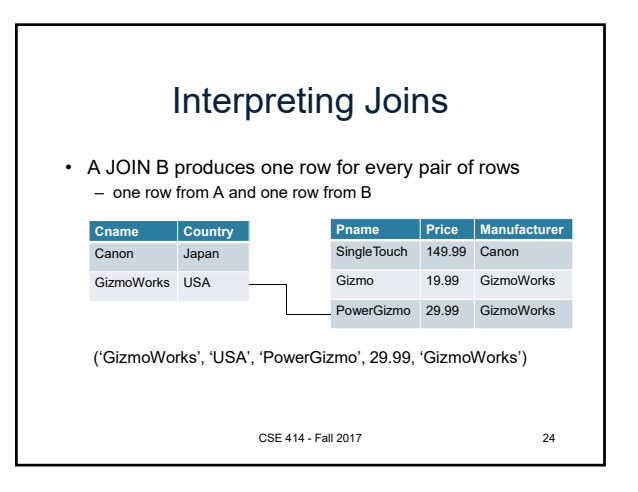

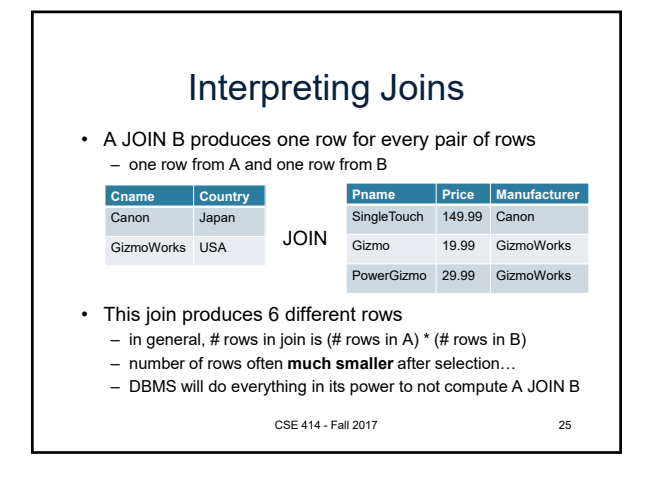

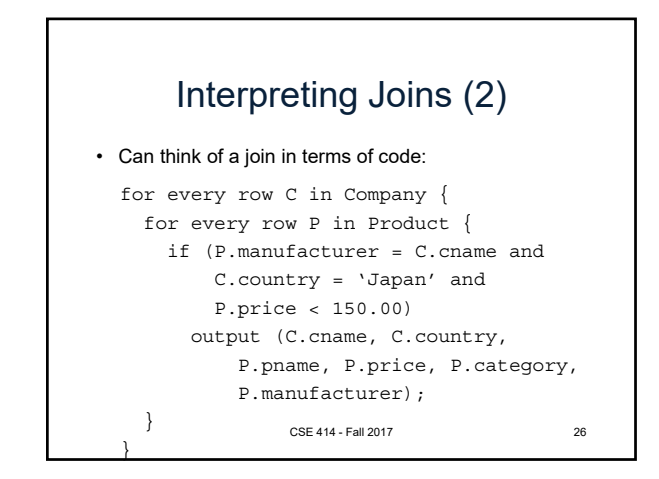

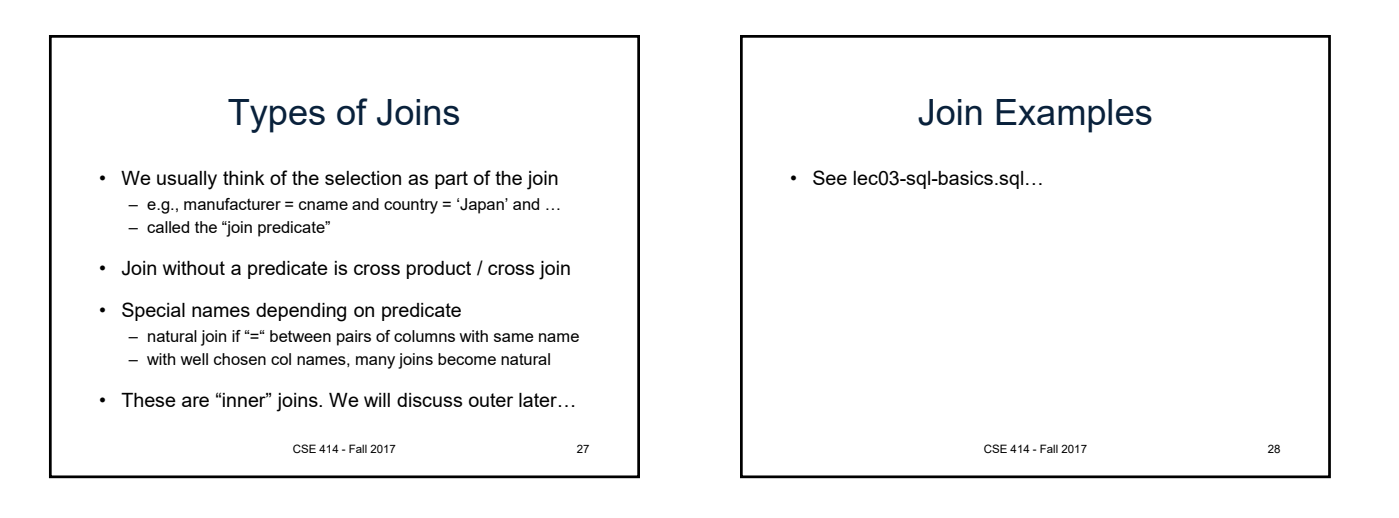